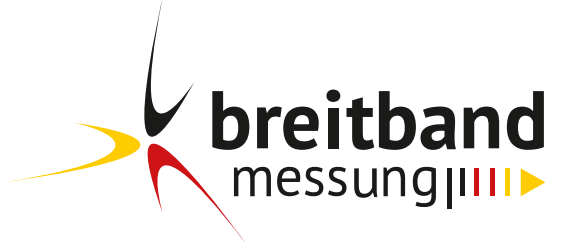

## Download: **46,32 Mbit/s**

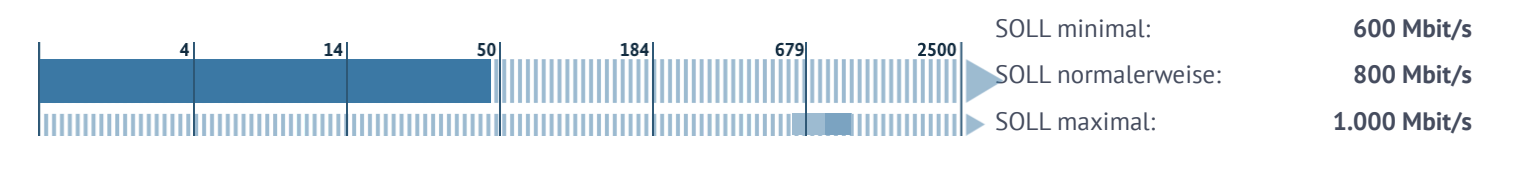

# Upload: **2,11 Mbit/s**

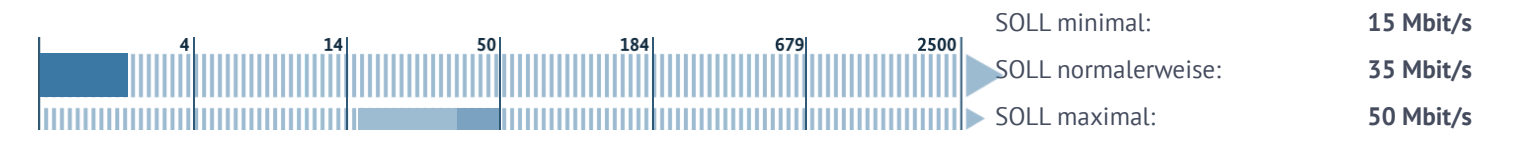

## Laufzeit: **218 ms**

Die Laufzeit wird zu Servern in Frankfurt gemessen. Ggf. liegt keine direkte Verbindung Ihres Anbieters zu den Servern vor und es erfolgt ein Transit, welcher unter Umständen zu einer höheren Laufzeit führen kann. Laufzeiten zu anderen Servern können von diesen Werten abweichen.

# **Angaben zur Anbindung und zu Einflussfaktoren**

### **Festgestellte Einflussfaktoren:**

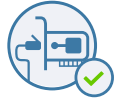

**Ausreichende Leistung der Netzwerkkarte \***

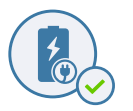

**Computer an Stromversorgung angeschlossen**

### **Festgestellte Art der Anbindung:**

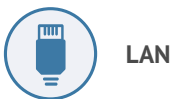

\* Beachten Sie bitte, dass mit Ihrem Ethernet-Anschluss eine geringere Datenübertragungsrate als die von Ihnen angegebene Datenübertragungsrate erreicht werden kann. Dies ist dem Ethernet-Protokoll geschuldet. Weitere Informationen hierzu finden Sie in den FAQ.

## **Angaben des Nutzeranschlusses**

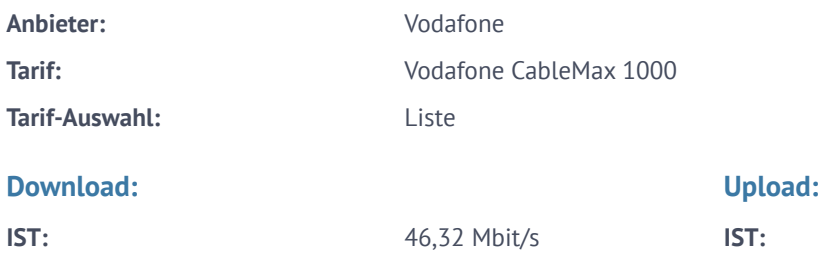

**IST:** 2,11 Mbit/s

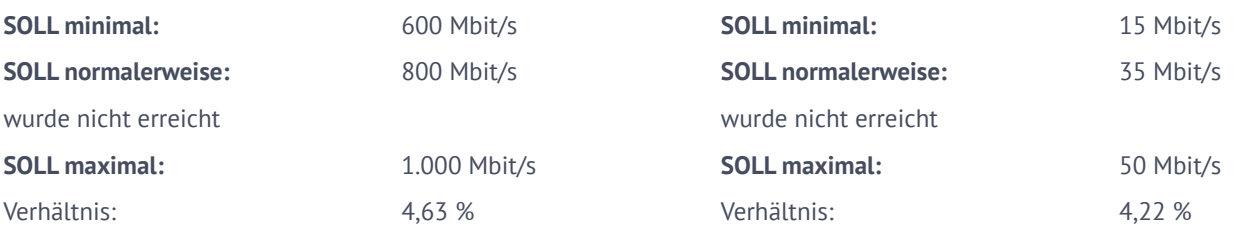

**Begrenzte Datenübertragungsrate:** Nein

# **Weitere Informationen**

### **Test-ID:**

cbec7f380edef623574a3717630cfdfb1cd9f2b9234560d74209f9a8c061eed6

### **Messumgebung:**

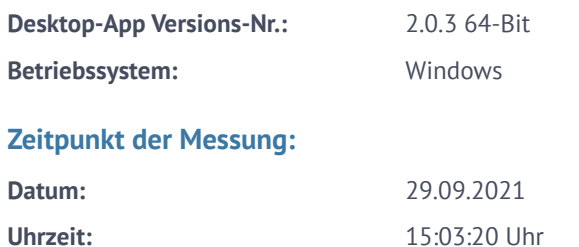

## **Routing-Informationen:**

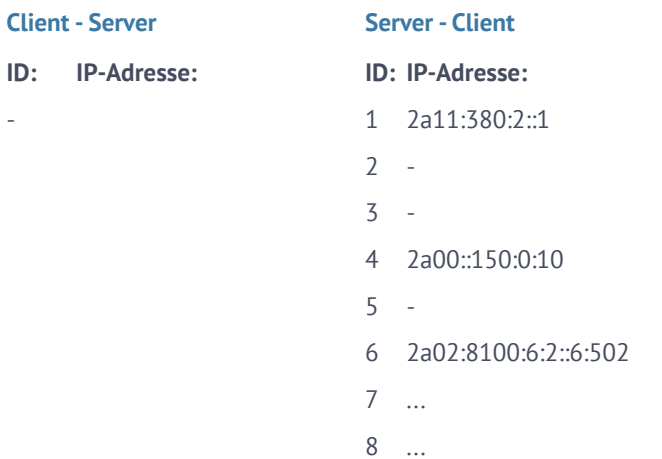